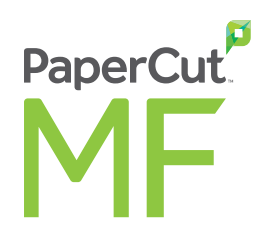

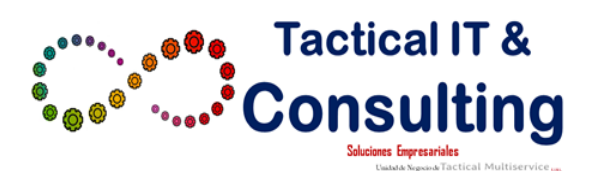

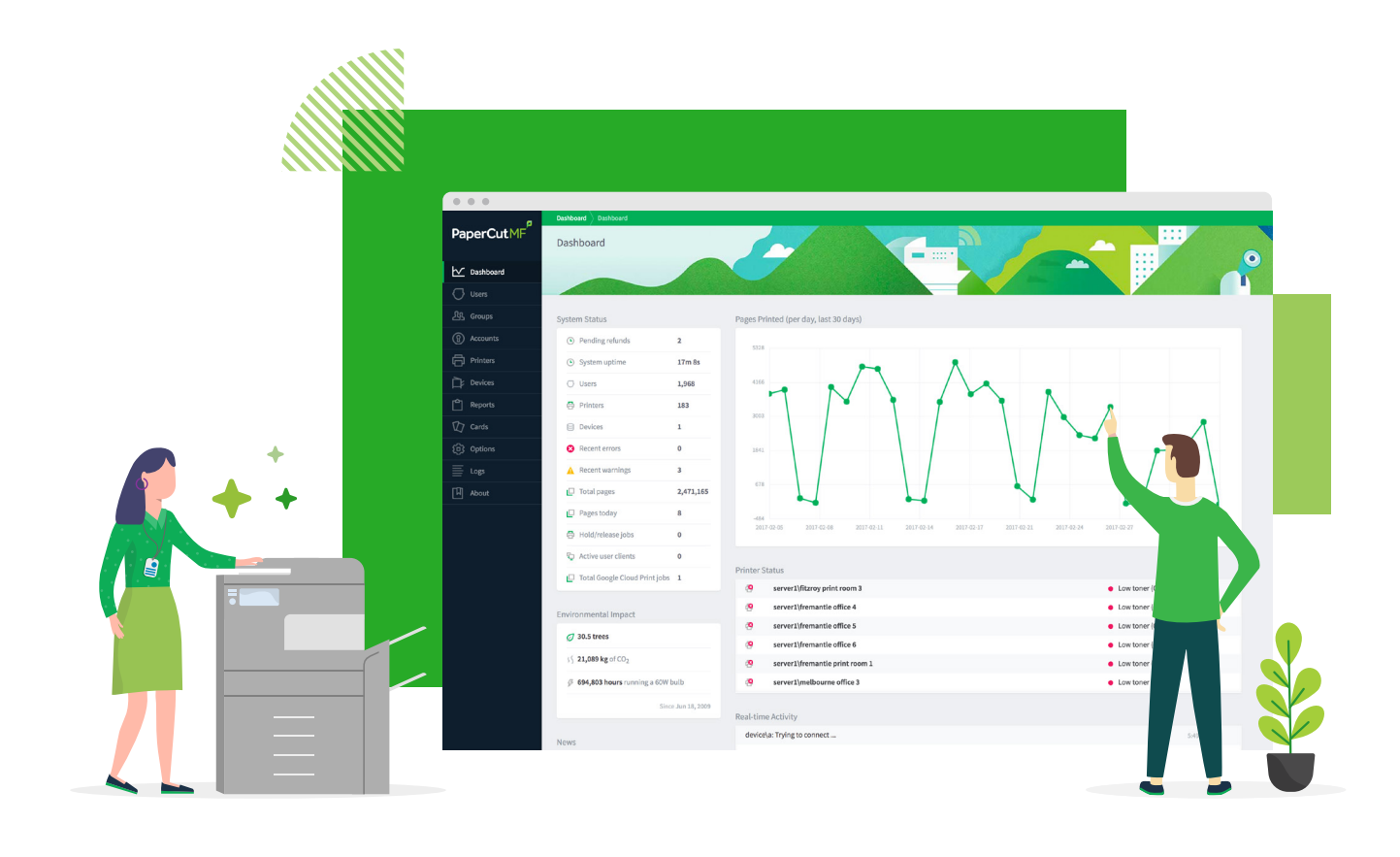

#### **UNA GUÍA DE FUNCIONES DE GRAN NIVEL PARA CLIENTES**

# **Visibilidad y control total de su entorno de impresión**

Una solución de impresión potente para facilitar, monitorear, administrar y asegurar las funciones de impresión, fotocopiado y escaneo.

# **Administrar el entorno de impresión**

## **Panel de administración basado en la web**

PaperCut MF proporciona acceso de administración integrado basado en el explorador desde cualquier ubicación de red para permitir la administración centralizada de cada usuario y dispositivo de impresión.

[El panelplasma](http://demo.papercut.com/admin?) la información en una sola página fácil de leer del entorno de impresión en tiempo real, incluida la actividad del sistema, notificaciones de errores de la impresora, niveles de tóner, información de tendencias y estadísticas, incluso el impacto ambiental.Puede asignar cuotas automáticas, desplegar colas de impresión masivas, habilitar opciones de idioma y aplicar muchas más características en las siguientes páginas.

### **Sincronización de usuarios**

- **THE Manejar Impresiones 3D y las<br>Algebra** salas de impresión **salas de impresión**
- 
- **Dar poder a los usuarios**
- **Digitalizar documentos**

PaperCut MF sincroniza la información de usuarios y de grupos originarios de fuentes como Windows Active Directory, Google Cloud Directory, Azure Active Directory y LDAP. Esto simplifica la administración del sistema, ya que no tiene por qué administrar bases de datos separadas de usuarios y grupos.

Si se añade un usuario al dominio o se elimina de un grupo, PaperCut sincroniza esta información automáticamente, sin que el administrador tenga que intervenir. Y no se preocupe: puede mezclar y combinar varias fuentes de sincronización, lo que le permitirá gozar de la máxima flexibilidad.

#### Con PaperCut MF, puede:

 **Administrar el entorno de impresión**

**Ahorrar dinero y proteger el medioambiente**

**Asegurar sus impresiones** 

 **Habilidad de integración con sistemas de tercero**

**No importa el tamaño de su negocio, las impresoras que use o el sistema operativo que sus usuarios prefieran: PaperCut MF es para usted.**

**El motivo es que aplicamos un enfoque multiplataforma y neutro en cuanto a proveedores de tecnología y compatibilidad de dispositivos con el fin de ofrecer una solución de administración de impresión que simplemente funcione.**

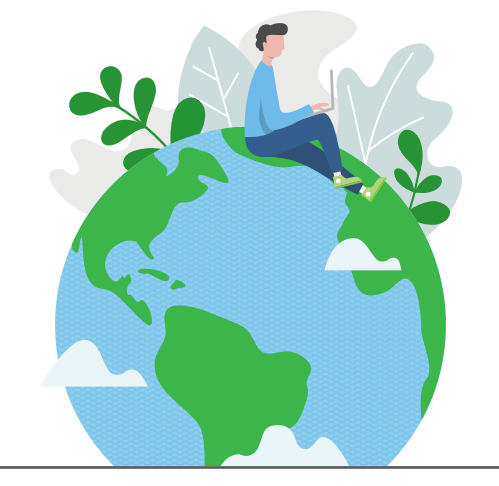

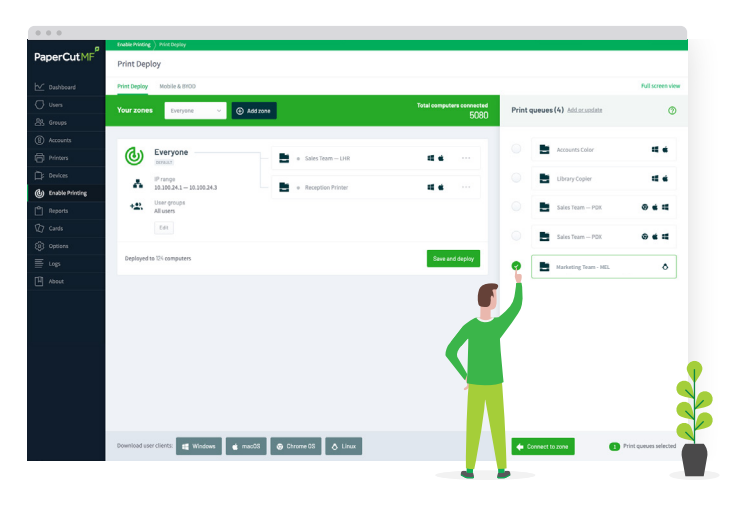

### **Print Deploy**

La función Print Deploy de PaperCut es una innovadora herramienta de despliegue de colas de impresión que le permite obtener el controlador de impresión adecuado y la cola correcta a la persona adecuada en el lugar adecuado, de manera automática.

Print Deploy automatiza las laboriosas y frustrantes tareas de configurar colas de impresión e implementar los controladores de impresión en los equipos de su red. Una vez que el usuario abandona la empresa, elimina la cola y el controlador automáticamente, por lo que la limpieza es muy fácil.

Con Print Deploy:

- **▶** Ahorrará tiempo al implementar colas de impresión y controladores a escala fácilmente
- **▶** Mantendrá la flexibilidad con una herramienta que es compatible con entornos con o sin servidor de impresión
- **▶** Reducirá el número de tickets de asistencia mediante una configuración de impresora automatizada que los usuarios finales no tienen que tocar, aún cuando cambien de lugar
- **▶** Ahorrará dinero en el mantenimiento y soporte de un Active Directory local solo para que sea compatible con la impresión
- **▶** Aumentará la productividad del usuario final gracias a la configuración e impresión automatizada que simplemente funciona

**▶** Eliminará el riesgo, puesto que proviene de una organización con 20 años de experiencia en la gestión de la impresión

## **Impresión móvil y BYOD**

Su equipo desea trabajar en el dispositivo con el que se encuentre más cómodo (ordenador portátil, tableta o smartphone con iOS, Android, Chrome OS, Microsoft Windows o macOS), y PaperCut es compatible con todos ellos gracias a las funcionalidades [BYOD](https://www.papercut.com/tour/mobile-and-byod-printing/)(Traiga su propio dispositivo).

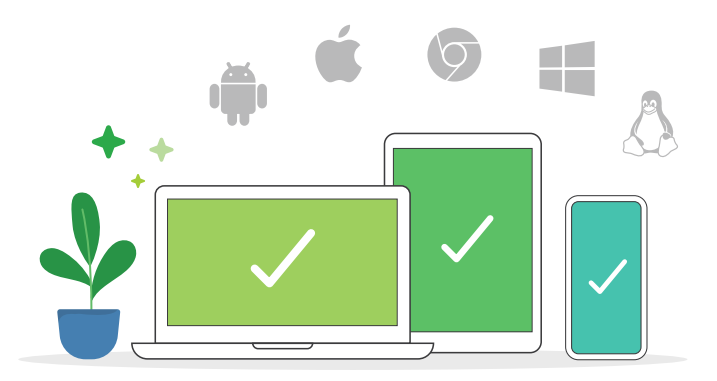

[Mobility Printes](https://www.papercut.com/tour/mobile-and-byod-printing/) la solución estrella para la impresión móvil y BYOD, que permite a millones de usuarios imprimir fácilmente desde sus dispositivos, con una experiencia de impresión nativa desde cualquier aplicación.Elimina las complejidades que supone trabajar en varios sistemas operativos, formatos de archivos y marcas.

Además, la opción [Web Print](http://Web Printpermite) permite a los usuarios imprimir fácilmente archivos Microsoft Office, PDF y de imagen directamente desde el explorador, incluso cuando no están en el sitio o conectados a la red de impresión local.Combine esto con [Email to Print,](https://www.papercut.com/tour/web-print/) y los usuarios tendrán la opción de enviar sus trabajos a la dirección de correo creada por usted (por ejemplo, printme@organization.net), y sus documentos se imprimirán en la impresora autorizada de su entorno, por lo que a los invitados imprimir les resultará tan sencillo como todo lo que ofrece PaperCut.

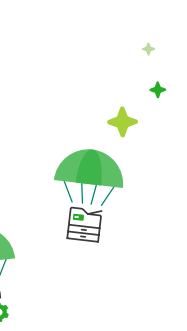

# **Ahorrar el dinero y cuidar el medioambiente**

## **Informes**

PaperCut MF incluye más de 80 [informes](https://www.papercut.com/tour/reports/) en un clic disponibles para visualizarlos en línea, exportarlos o imprimirlos.Los informes abarcan todas las áreas, desde registros de páginas detallados a resúmenes por usuario, departamento, dispositivo e impacto medioambiental.

Los administradores también pueden crear informes personalizados para asegurarse de que proporcionen los datos más relevantes, y todos esos informes se pueden enviar por correo electrónico a personas específicas en un calendario regular, eliminando todos los esfuerzos manuales.

Las [políticas de impresión](https://www.papercut.com/tour/print-policies/) le permiten realizar el seguimiento y controlar las tareas de impresión y de copiado según los usuarios, departamentos, clases o clientes.Comience sutilmente sugiriendo opciones de impresión ecológicas como la impresión a doble cara o en escala de grises, o aplique normas estrictas para restringir el comportamiento y reducir los desperdicios.

## **Políticas de impresión**

Implementar una política de impresión es algo más que enviar a las personas un correo electrónico con una lista de normas a seguir; una buena política se automatiza a través del sistema. PaperCut MF al rescate.

## **Scripting avanzado**

El [scripting avanzadose](https://www.papercut.com/tour/advanced-scripting/) puede usar para definir y ajustar las políticas de impresión y copiado, y ayuda a que su organización elimine los desperdicios y cambie el comportamiento de los usuarios.

Con el scripting avanzado, puede:

- **▶** Enrutar trabajos complicados a impresoras de gran volumen más eficientes
- **▶** Mostrar mensajes emergentes si un usuario se olvida de seleccionar la impresión a doble cara o en escala de grises
- **▶** Restringir la actividad de los usuarios (por ejemplo, después de una hora determinada)
- **▶** Permitir la impresión gratuita dentro de un horario (por ejemplo, durante clases o talleres)
- **••** Ofrecer descuentos fuera de las horas punta
- **▶** Y mucho más…

### **Recuperación de gastos**

¿Desea un mayor impacto más allá de la aplicación de políticas? Designe diferentes [costes para configuraciones de impresión](https://www.papercut.com/kb/Main/PrintCharging), como color frente a escala de grises, impresión a una sola cara frente a impresión a doble cara, e impresora P frente a impresora C.

#### **Pago por impresión para usuarios**

Asigne [cuotas](https://www.papercut.com/tour/print-quotas/) a usuarios o grupos,y añada crédito a sus cuentas.Puede tratarse de una asignación recurrente por semestre, cuatrimestre, mes u hora; incluso puede aplicarse una política de "si no se usa, se puede".

Intégrelo con una de las muchas pasarelas de pago de terceros (como PayPal, Authorize.Net, RBS WorldPay y CyberSource) para permitir que los usuarios transfieran el saldo directamente desde su banco a su cuenta de PaperCut.

> La función de [marcas de agua](https://www.papercut.com/tour/watermark/) agrega automáticamente un nombre de usuario, marca de tiempo, firma digital u otros metadatos a cada página impresa.Es un mecanismo fantástico para mejorar el comportamiento en su organización: cuando los usuarios son conscientes de que los documentos impresos se pueden rastrear hasta ellos, es mucho menos probable que dejen documentos confidenciales de cualquier manera en la oficina.

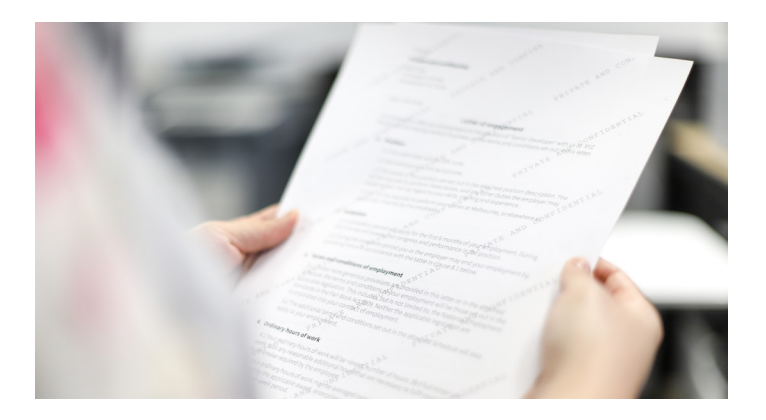

O conceda a los usuarios crédito de impresión sencillo y rápido usando [tarjetas prepago o de recarga](https://www.papercut.com/tour/top-up-cards/). Cree un lote a granel y distribúyalos a diferentes jefes de departamento, u ofrézcalos en una máquina expendedora.Un usuario compra una tarjeta, introduce un código único en su PaperCut UI y ¡ya está!: ¡ya puede empezar a imprimir!

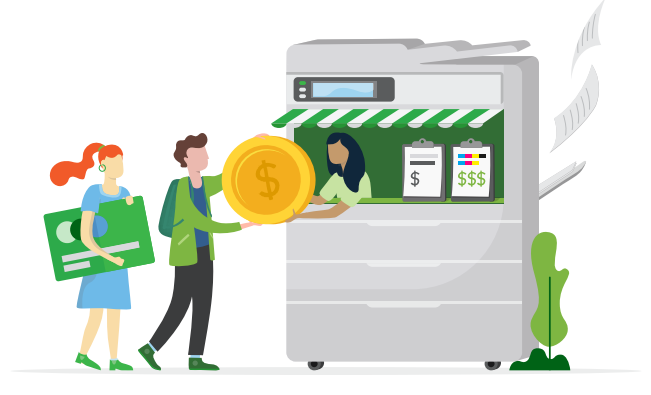

#### **Facturación a clientes**

¿Está imprimiendo algo, y le gustaría repercutir los gastos de impresión al cliente o proyecto? Esto es sencillo gracias a la [facturación a clientes](https://www.papercut.com/tour/client-billing/) de PaperCut MF.Cada vez que se empieza un trabajo, seleccione la cuenta correspondiente y el cargo se aplicará al saldo del cliente en cuestión, por lo que el proceso de seguimiento y facturación es sencillo y preciso.

Con el fin de facilitar aún más las cosas, PaperCut se integra con varios sistemas de contabilidad y legales de terceros, por lo que no tendrá que cambiar su configuración inicial para empezar a alimentar los datos.

# **Asegurar las impresiones**

### **Cifrado de extremo a extremo**

PaperCut MF es compatible con el cifrado de extremo a extremo en la red. Esto supone disponer de seguridad no solo en la impresora, sino desde el dispositivo del usuario al servidor de impresión, del servidor de impresión a la impresora, y de la impresora a la mano del usuario. La protección abarca todas las etapas, desde el "Quiero imprimir esto" al "Ya lo he impreso. ¿Te hace un café?".

### **Autenticación de usuarios**

Para evitar confusiones con la asignación de saldos y la manipulación de documentos, PaperCut MF requiere que los usuarios se autentiquen en el dispositivo multifunción mediante varias opciones de inicio de sesión. Introduzca un ID único, un nombre de usuario con una contraseña o código PIN relacionado, escanee una tarjeta de identificación o un distintivo, o íntégrelo con hardware de reconocimiento biométrico para obtener el nivel de identificación más seguro.

Los números de tarjeta se pueden extraer fácilmente del directorio de usuarios de su red o de una base de datos (por ejemplo, sistema de control de acceso a la puerta), o los usuarios pueden autoasociar su tarjeta en el primer uso.

## **Marcas de agua y firmas digitales**

## **Secure Print Release**

[Secure Print Release](http://www.papercut.com/tour/secure-print-release/) aumenta la seguridad de los documentos y reduce el desperdicio de trabajos de impresión que se quedan sin recoger.Todos los trabajos de impresión permanecen en espera hasta que el usuario se acerca al dispositivo multifunción (MFD), inicia sesión y aprueba su lanzamiento.De esta manera se evita que los documentos confidenciales estén en la bandeja de papel hasta que el usuario llegue al dispositivo multifunción, o si un usuario olvida que ha pulsado "Imprimir".

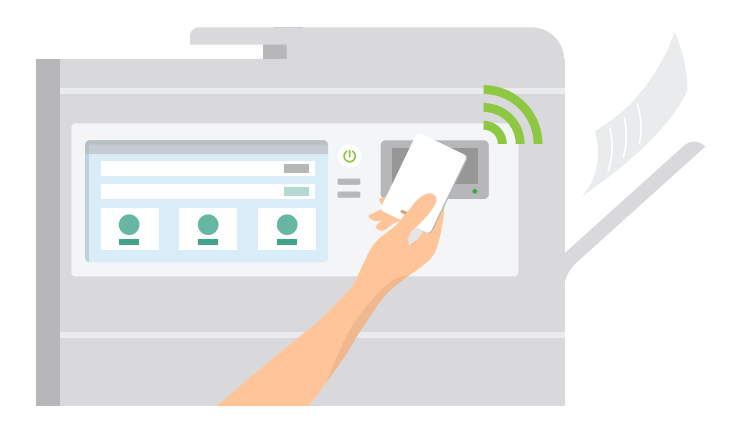

#### **Find-Me Printing**

Al añadir comodidad a la mezcla ya segura, [Find-Me Printing](https://www.papercut.com/tour/find-me-printing/) les ahorra a los usuarios tener que escoger la impresora a la que les gustaría enviar el trabajo.Pueden imprimir en la cola Find-Me compartida. Después, basta con que se acerquen a la impresora de su elección, se autentiquen y lancen su trabajo con seguridad bajo su estricta supervisión.

Con Find-Me Printing:

- **▶** Reducirá la necesidad de que los administradores de TI administren múltiples colas y controladores de impresión
- **▶** Reducirá los desperdicios hasta en un 20 % en entornos de oficina concurridos

**▶** Minimizará las molestias cuando las impresoras den error al permitir que los usuarios seleccionen fácilmente otra

## **Print archiving**

[Print archiving](https://www.papercut.com/tour/print-archiving/) permite a los administradores aprobados buscar y examinar el contenido de la actividad de impresión de su entorno. Junto con las potentes funcionalidades de seguimiento e informes integradas en PaperCut MF, esta opción ofrece a los administradores una amplia gama de funciones de auditoría.

# **Gestionar la impresión 3D y las salas de impresión**

## **Impresión 3D**

¿Administra un entorno de [impresión 3D?](https://www.papercut.com/products/mf/job-ticketing/) PaperCut MF optimiza el proceso para todos.En el caso de los usuarios, les permite enviar solicitudes de trabajo completas y realizar el seguimiento de su progreso.¿Y a los operadores?Les da las herramientas para estar al tanto de las solicitudes que deben procesar, e incluso para comunicarse con los usuarios.¡También hace que más personas usen ese excelente equipo en el que ha invertido!

Además, también tiene cubiertas necesidades que van más allá de la impresión 3D. Servicios en máquinas CNC, cortadores láser o cualquier otro equipo que su laboratorio ofrezca... Todo ello se puede configurar. Y puesto que se trata de PaperCut, también puede asignar los costes de los usuarios a sus cuotas de impresión tradicional y elaborar el informe pertinente.

### **Salas de impresión**

Al hacer el seguimiento y gestionar toda la actividad que se lleva a cabo, Papercut MF se deshace de los molestos problemas de la [sala de](https://www.papercut.com/products/mf/job-ticketing/)  [impresión](https://www.papercut.com/products/mf/job-ticketing/). No más formularios en papel o mediante correo electrónico que se pierden fácilmente, no más cargos ni cuotas en varios departamentos. Olvídese de las frustraciones.

Desde el momento en que el usuario envía un ticket de trabajo, hasta que el operador de la sala de impresión revisa, supervisa y completa el proyecto, la herramienta de flujo de trabajo de extremo a extremo de PaperCut hace que todo funcione a la perfección y eficientemente.

Además, también puede disfrutar de la comodidad de la elaboración de informes y asignación de costes disponible con PaperCut MF.

# **Disponer de integración con sistemas de terceros**

### **Integraciones de sistemas**

PaperCut tiene una de las mayores colecciones de [integraciones](https://www.papercut.com/solutions/product-integrations/)  [de terceros,](https://www.papercut.com/solutions/product-integrations/) facilitando al máximo la ampliación de su estructura comercial existente con el soporte adicional de PaperCut MF.

Puede establecer conexión con:

- **▶** Pasarelas de pago
- **▶** Sistemas de contabilidad
- **▶** Sistemas de gestión para profesionales del derecho

#### **▶** Software de gestión de coworking

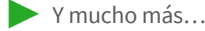

### **Pasarelas de pago**

PaperCut MF funciona perfectamente con los [proveedores de pago](https://www.papercut.com/tour/payment-gateways/) principales (como PayPal, Authorize.Net, RBS WorldPay o CyberSource ) para habilitar pagos en línea de una sola vez a través de la tarjeta de crédito.También admite sistemas de pago internos o cerrados, como cuentas de fondos universitarios.

> **▶** Mostrar a los usuarios su impacto en el planeta, medido en árboles, carbono y energía, con el [widget medioambiental](https://www.papercut.com/tour/environmental-impact/)

Las puertas de enlace de hardware están disponibles son capaces de admitir una variedad de cargadores de efectivo, quioscos de autoservicio y depósitos de billetes y monedas. Si desea información acerca del hardware, póngase en contacto con un PaperCut [Authorized](https://www.papercut.com/products/mf/buy/)  [Solution Center](https://www.papercut.com/products/mf/buy/) (ASC).

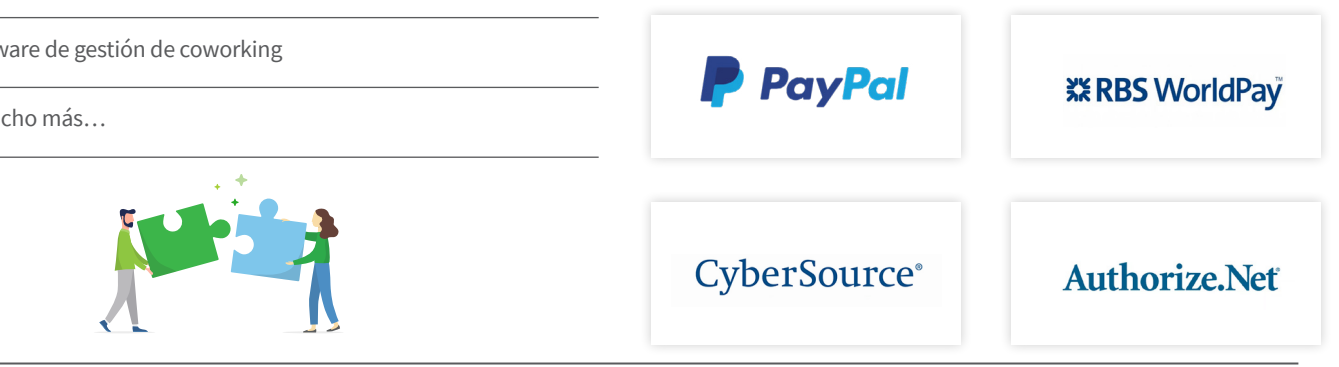

# **Conferir poderes a los usuarios**

## **Control en el dispositivo multifunción**

Supervise y controle todas las acciones directamente desde su dispositivo multifunción: imprimir, fotocopiar, escanear y enviar y recibir faxes.

Con PaperCut MF, los usuarios tienen poder en el dispositivo para:

- **▶** Autenticarse con un nombre de usuario y contraseña, código PIN o deslizando una tarjeta
- **▶** Seleccionar trabajos específicos para su lanzamiento o eliminación
- **▶** Asignar trabajos a una cuenta personal o compartida
- **▶** Cambiar la configuración de impresión, incluida la impresión a color frente a la impresión en blanco y negro, impresión a una cara o a doble cara o la cantidad de fotocopias
- **▶** Seleccionar destinos de escaneo como cuentas de correo electrónico, carpetas, Google Drive, SharePoint Online y muchos más
- **▶** Ver el saldo de la cuenta
- **▶** Seleccionar el idioma de visualización del dispositivo

Y puesto que PapeCut es neutro en lo que a proveedores se refiere, los usuarios reciben una experiencia familiar en el panel del dispositivo multifunción, independientemente de la impresora que escojan.

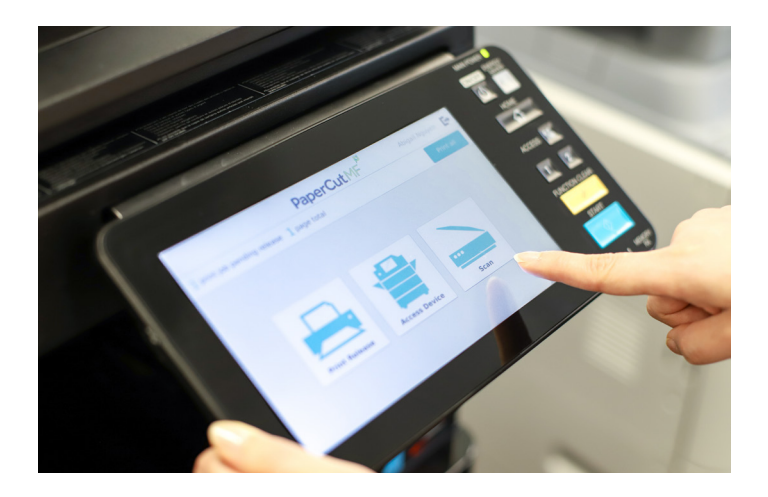

## **Control desde el ordenador, latableta o el smartphone**

Los usuarios finales tienen acceso a un conjunto de herramientas web para rastrear su actividad, comprobar o añadir saldo a su cuenta y ver transacciones anteriores sin la ayuda del administrador.Los usuarios incluso pueden elegir entre 30 idiomas al interactuar con la [interfaz](http://demo.papercut.com/admin?username=student)  [web](http://demo.papercut.com/admin?username=student) dePaperCut.¿Desea añadir su marca a la interfaz de usuario?¡Sin problema!Escoja colores personalizados, logotipos y mensajes que fomenten el espíritu de su organización.

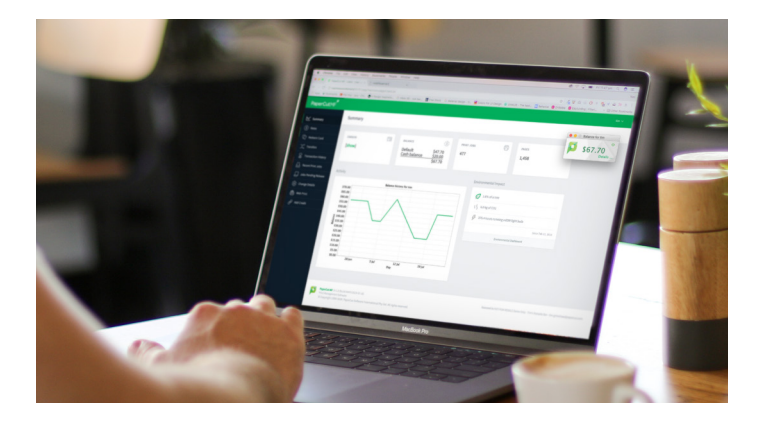

El c[liente de usuario](https://www.papercut.com/support/resources/manuals/ng-mf/clienttool/topics/user-client.html) es una ventana emergente que permite a los usuarios ver fácilmente el saldo de su cuenta actual o asignar su trabajo de impresión a una cuenta personal o compartida deseada. También puede hacer mucho más para agilizar la impresión y ayudar a las organizaciones a reducir los desperdicios, como:

- **▶** Enviar una notificación final para confirmar lo que se va a imprimir
- **▶** Mostrar mensajes del sistema como advertencias de crédito bajo o recordatorios de políticas de impresión

# **Digitalizar documentos**

## **Crear documentos inteligentes con capacidad de búsqueda**

Con la función Scan Actions aplicada, los usuarios pueden convertir documentos en papel en obras maestras digitales con tan solo un par de clics. [Integrated Scanning](https://www.papercut.com/tour/integrated-scanning/) de PaperCut le permite configurar flujos de trabajo de escaneo por usuario o grupo, con sus configuraciones y destinos de escaneo siguiéndolos a cualquier dispositivo multifunción compatible en tiempo real.

Con el [OCR](https://www.papercut.com/tour/integrated-scanning/ocr/) (reconocimiento óptico de caracteres), puede convertir escaneos ilimitados en documentos inteligentes editables y con capacidad de búsqueda de texto para recuperar información más fácilmente que nunca.El OCR en un solo clic de PaperCut MF funciona de manera inmediata para todo tipo de lugares de trabajo y, según las necesidades de su organización, puede procesar estos archivos inteligentes en la nube o localmente.

## **Scan to Email and Folders**

Con PaperCut MF, los usuarios pueden escanear rápidamente documentos directamente a su cuenta de correo electrónico o a la carpeta personal o de red preconfigurada en un solo clic. Los archivos ya no llegarán a la carpeta desorganizada "Documentos escaneados", haciendo que los usuarios pierdan tiempo buscando sus documentos.

## **Scan to Cloud Storage**

[Scan to Cloud Storage](https://www.papercut.com/tour/integrated-scanning/scan-to-cloud-storage/) toma sus escaneos y los envía al servicio de almacenamiento en la nube que elija, como Google Drive, OneDrive, SharePoint Online, Dropbox y muchos otros.Los administradores seleccionan a qué destinos pueden acceder los usuarios y son capaces de auditar todas las acciones.

Pero, ¿es seguro? ¡Por supuesto! Todos los trabajos y datos de escaneo se cifran con certificados firmados y se transmiten a través de HTTPS, siguiendo las mejores prácticas de seguridad del sector.

Rápido y sencillo de configurar con autorización de una sola vez, Scan to Cloud Storage apenas requiere mantenimiento y ofrece a los usuarios un flujo de trabajo fácil en el que basta pulsar para escanear. Reducir los pasos adicionales en el dispositivo multifunción significa perder menos tiempo.

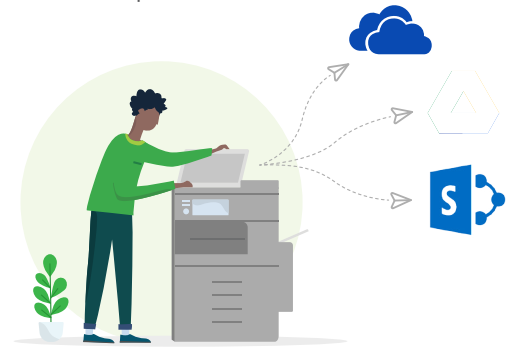

## **Consígalo ahora**

Lo que más nos importa son los clientes, la programación y el café. Estas pasiones se unen para crear un producto potente pero simple, ¡y creemos que le encantará!

¿Desea disfrutar del periodo de prueba gratuito de 40 días, solicitar una demostración en vivo, pedir un presupuesto o realizar un pedido? Póngase en contacto con un PaperCut Authorized Solution Center (ASC), o envíe un mensaje de correo electrónico a sales@ papercut.com para recibir información adicional.

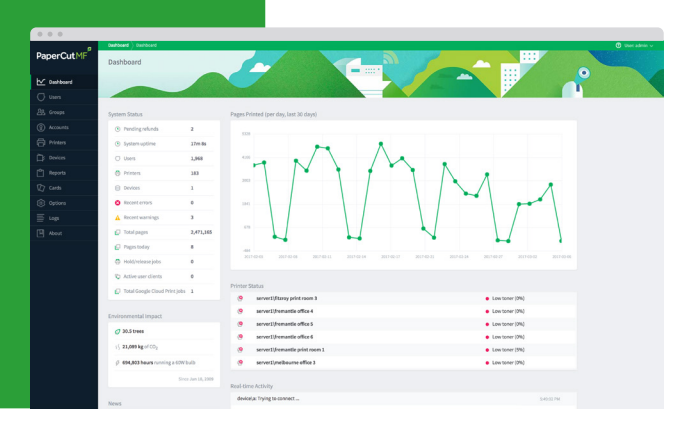

## **Póngase en contacto con nosotros**

sales@papercut.com papercut.com [info@tacticalitconsulting.com](mailto:info@tacticalitconsulting.com) 

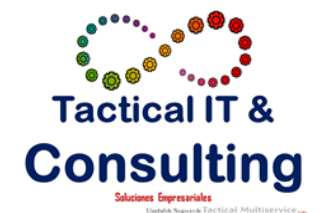

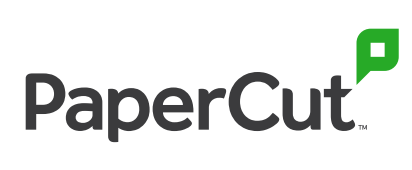